### Package 'Sojourn'

May 7, 2021

<span id="page-0-0"></span>Type Package

Title Apply Sojourn Methods for Processing ActiGraph Accelerometer Data

Version 1.1.0

**Depends**  $R (= 3.1.0)$ 

Description Provides a simple way for utilizing Sojourn methods for accelerometer processing, as detailed in Lyden K, Keadle S, Staudenmayer J, & Freedson P (2014) <doi:10.1249/MSS.0b013e3182a42a2d>, Ellingson LD, Schwabacher IJ, Kim Y, Welk GJ, & Cook DB (2016) <doi:10.1249/MSS.0000000000000915>, and Hibbing PR, Ellingson LD, Dixon PM, & Welk GJ (2018) <doi:10.1249/MSS.0000000000001486>.

License GPL-3

Encoding UTF-8

#### LazyData true

**Imports** dplyr  $(>= 0.7)$ , magrittr  $(>= 1.5)$ , lubridate  $(>= 1.7.4)$ , nnet  $(>= 7.3)$ , PAutilities  $(>= 0.2.0)$ , rlang  $(>= 0.2)$ , stats, svDialogs ( $>= 1.0$ ), utils, zoo ( $>= 1.8$ )

RoxygenNote 7.1.1

URL <https://github.com/paulhibbing/Sojourn>

BugReports <https://github.com/paulhibbing/Sojourn/issues>

Suggests data.table, testthat

NeedsCompilation no

Author Paul R. Hibbing [aut, cre], Kate Lyden [aut], Isaac J. Schwabacher [aut]

Maintainer Paul R. Hibbing <paulhibbing@gmail.com>

Repository CRAN

Date/Publication 2021-05-07 20:10:02 UTC

### <span id="page-1-0"></span>R topics documented:

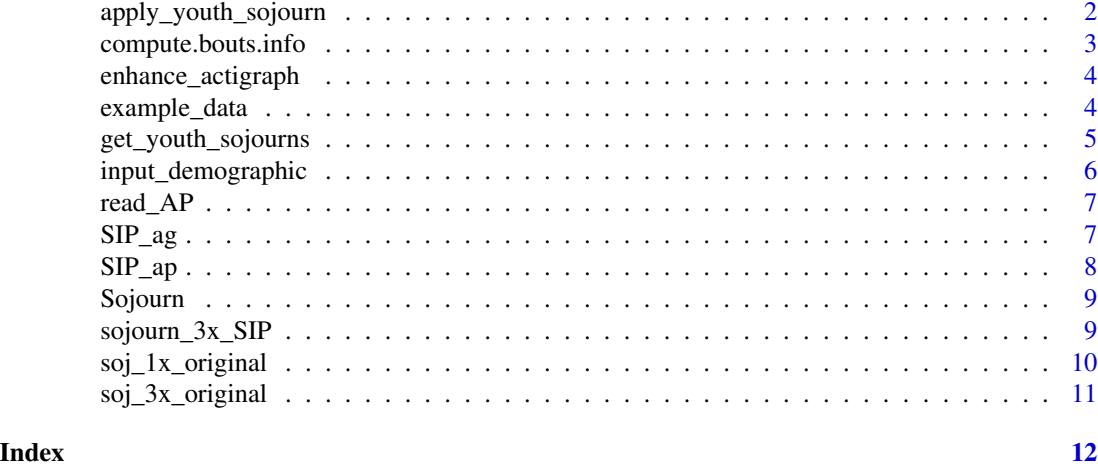

apply\_youth\_sojourn *Apply the youth Sojourn method*

#### Description

Function for using the youth Sojourn method developed by [Hibbing et al. \(2018\)](https://pubmed.ncbi.nlm.nih.gov/29135657/)

#### Usage

```
apply_youth_sojourn(
  AG,
  vm = c("Vector.Magnitude", "ENMO"),
  Site = c("Hip", "Wrist"),
  demo_interactive = FALSE,
  verbose = FALSE,
  ...
\mathcal{L}
```
#### Arguments

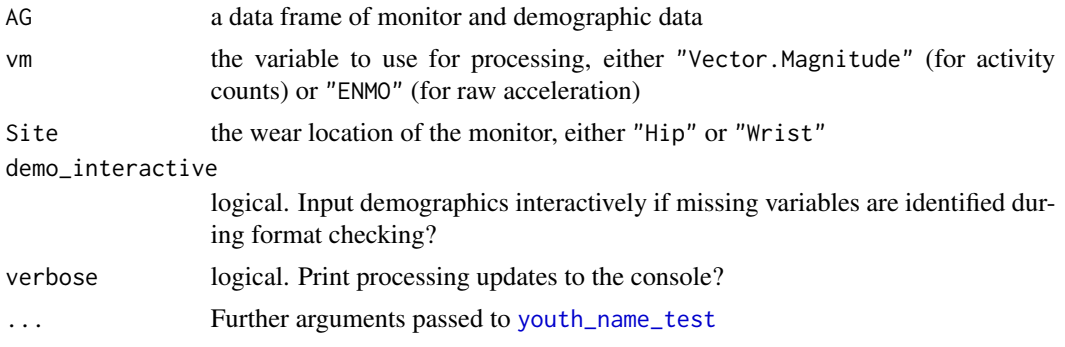

#### <span id="page-2-0"></span>Value

The original data frame, plus additional predictions made by the Sojourn method

#### Note

The functions AGread::read\_AG\_counts and AGread::read\_AG\_raw are recommended for assembling the monitor-specific portion of the AG data frame.

#### Examples

```
data(example_data, package = "Sojourn")
 results_youth_soj <- apply_youth_sojourn(
   AG = example_data,
   vm = "Vector.Magnitude",
   Site = "Hip"
 )
 utils::head(results_youth_soj)
```
compute.bouts.info *Summarize outcomes from data processed using the Sojourn method*

#### Description

A function to summarize predictions made by the original Sojourn method of [Lyden et al. \(2014\).](https://pubmed.ncbi.nlm.nih.gov/23860415/)

#### Usage

```
compute.bouts.info(est.mets, units = c("secs", "mins"))
```
#### Arguments

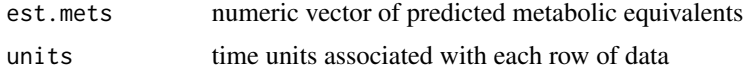

#### Value

a data frame summarizing the predictions made by the Sojourn method.

```
data(example_data, package = "Sojourn")
example_data <- soj_3x_original(
 example_data$axis1,
 example_data$axis2,
 example_data$axis3,
 example_data$Vector.Magnitude
```

```
\overline{\phantom{a}}compute.bouts.info(example_data$METs)
```
enhance\_actigraph *Combine ActiGraph and activPAL data*

#### Description

Merge data streams for separate monitors in the [SIP method](https://pubmed.ncbi.nlm.nih.gov/27015380/)

#### Usage

```
enhance_actigraph(ag, ap, verbose = FALSE)
```
#### Arguments

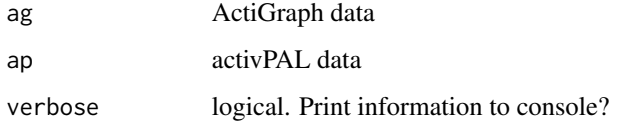

#### Examples

```
data(SIP_ag, package = "Sojourn")
data(SIP_ap, package = "Sojourn")
combined_data <- enhance_actigraph(SIP_ag, SIP_ap)
utils::head(combined_data)
```
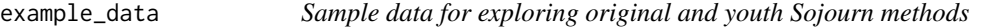

#### Description

Sample data for exploring original and youth Sojourn methods

#### Usage

example\_data

#### <span id="page-4-0"></span>Format

A data frame with 79989 rows and 11 variables:

id An example ID for the data set

Sex An example sex for the data set

Age An example age (in years) for the data set

BMI An example body mass index (in kg/m^2) for the data set

Timestamp POSIX-formatted variable giving the timestamp for each observation

axis1 Activity counts from the first axis

axis2 Activity counts from the second axis

axis3 Activity counts from the third axis

Vector.Magnitude Vector magnitude of activity counts (sqrt(sum(axis1^2, axis2^2, axis3^2)))

steps Predicted steps taken

incline Inclinometer status ( $0 = \text{off}, 1 = \text{lying}, 2 = \text{sitting}, 3 = \text{standing}$ )

get\_youth\_sojourns *Label Sojourns in a data stream according to the youth-specific algorithm*

#### Description

Identify Sojourns using the algorithm of [Hibbing et al. \(2018\)](https://pubmed.ncbi.nlm.nih.gov/29135657/)

#### Usage

```
get_youth_sojourns(
  vm,
  short = 30,
  Output = c("Counts", "Raw"),
  Site = c("Hip", "Wrist"),epoch = 1,difference = 15,
  threshold = 100,verbose = FALSE
)
```
#### Arguments

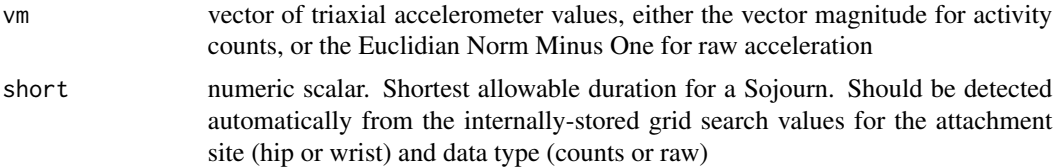

<span id="page-5-0"></span>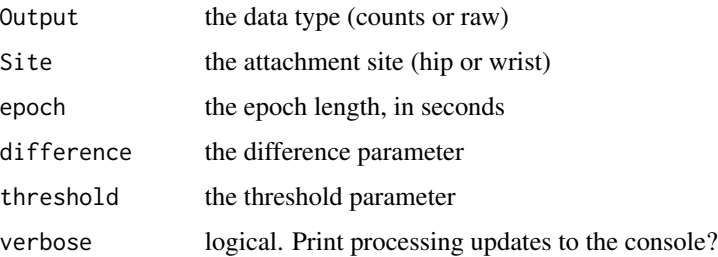

#### Value

A data frame (with nrow equal to length(vm)) that gives sojourn labels and durations

#### Examples

```
data(example_data, package = "Sojourn")
get_youth_sojourns(example_data$Vector.Magnitude,
  Output = "Counts", Site = "Hip")
```
input\_demographic *Interactively input demographic information*

#### Description

Interactively input demographic information

#### Usage

```
input_demographic(...)
```
#### Arguments

... Further arguments passed to svDialogs functions

#### Value

A data frame containing an ID, attachment site of the monitor (hip or wrist), and the participant's sex, age, and BMI

```
if (interactive()) {
  input_demographic()
}
```
<span id="page-6-0"></span>

#### Description

Read an activPAL events file

#### Usage

read\_AP(filename, tz = "UTC")

#### Arguments

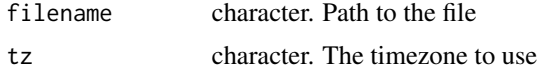

#### Value

Data frame reflecting the data contained in filename.

#### Note

There must be a corresponding .def file located in the same directory as filename

#### Examples

```
ap_file <- system.file(
"extdata/sampledata_Events.csv",
package = "Sojourn"
\mathcal{L}if (isTRUE(requireNamespace("data.table"))) {
  ap_data <- read_AP(ap_file)
  utils::head(ap_data)
}
```
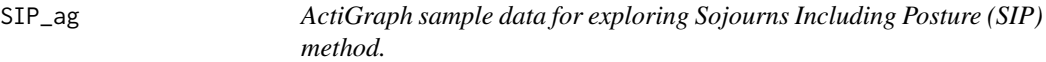

#### Description

ActiGraph sample data for exploring Sojourns Including Posture (SIP) method.

#### Usage

SIP\_ag

#### Format

A data frame with 12257 rows and 5 variables:

counts Activity counts from the first axis

axis2 Activity counts from the second axis

axis3 Activity counts from the third axis

vm Vector magnitude of activity counts

Time POSIX-formatted variable giving the timestamp for each observation

SIP\_ap *activPAL sample data for exploring Sojourns Including Posture (SIP) method*

#### Description

activPAL sample data for exploring Sojourns Including Posture (SIP) method

#### Usage

SIP\_ap

#### Format

A data frame with 12257 rows and 5 variables:

Time POSIX-formatted variable giving the timestamp for each observation

DataCount Integer value giving the index of the sample from which the row of data is drawn

Interval Duration (in seconds) of the interval from one data point to the next

- Activity Code Integer giving the posture activity classification: 0 is sedentary, 1 is standing, and 2 is stepping
- CumulativeStepCount Integer giving the cumulative step count from the start of the file to the current data point.

ActivityScore Numeric giving MET-hours

<span id="page-7-0"></span>

<span id="page-8-0"></span>Sojourn *Sojourn: Apply Sojourn Methods for Processing ActiGraph Accelerometer Data*

#### Description

The Sojourn package provides a convenient way to apply the family of Sojourn methods published in previous works including Lyden K, Keadle S, Staudenmayer J, & Freedson P (2014) <doi:10.1249/MSS.0b013e3182a42a2d>, Ellingson LD, Schwabacher IJ, Kim Y, Welk GJ, & Cook DB (2016) <doi:10.1249/MSS.0000000000000915>, and Hibbing PR, Ellingson LD, Dixon PM, & Welk GJ (2018) <doi:10.1249/MSS.0000000000001486>.

#### Details

It is meant for use with data from ActiGraph monitors and (in the case of Sojourns Including Posture, by Ellingson et al. (2016)) activPAL monitors. File reading is not included in the functionality of the Sojourn package. For help with that preliminary step, users are directed to the packages AGread (for ActiGraph files) and activpalProcessing (for activPAL files).

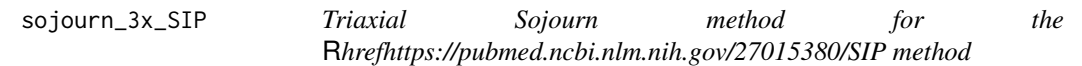

#### Description

Triaxial Sojourn method for the [SIP method](https://pubmed.ncbi.nlm.nih.gov/27015380/)

#### Usage

sojourn\_3x\_SIP(ag, short = 30)

#### Arguments

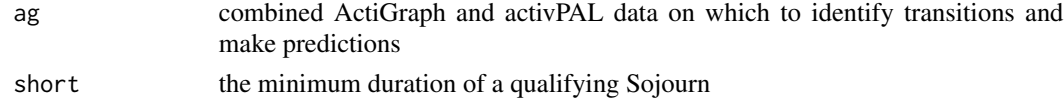

#### Value

A data frame of processed data using the [SIP method](https://pubmed.ncbi.nlm.nih.gov/27015380/)

```
data(SIP_ag, package = "Sojourn")
data(SIP_ap, package = "Sojourn")
data <- Sojourn::enhance_actigraph(SIP_ag, SIP_ap)
utils::head(sojourn_3x_SIP(data))
```
<span id="page-9-0"></span>

#### Description

Calls the uni-axial Sojourn method from [Lyden et al. \(2014\).](https://pubmed.ncbi.nlm.nih.gov/23860415/)

#### Usage

```
soj_1x_original(
 counts,
 perc.cut = 0.05,
 perc.cut.2 = 0.12,
 perc.cut.3 = 0.55,too.short = 10,
  sit.cut = 90,long.soj = 120
)
```
#### Arguments

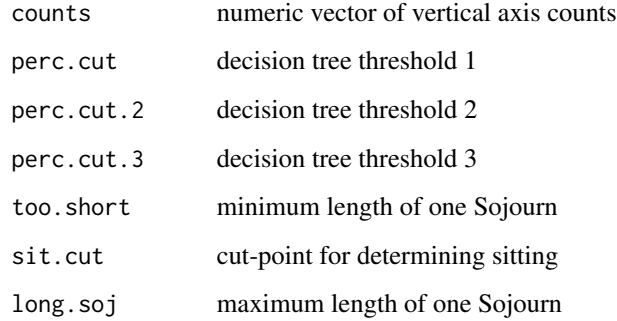

#### Value

a data frame of processed data

```
data(example_data, package = "Sojourn")
results_1x <- soj_1x_original(example_data$axis1)
utils::head(results_1x)
```
<span id="page-10-0"></span>

#### Description

Calls the triaxial Sojourn method from [Lyden et al. \(2014\).](https://pubmed.ncbi.nlm.nih.gov/23860415/)

#### Usage

```
soj_3x_original(
  counts,
 counts.2,
 counts.3,
  vect.mag,
  short = 30,
  verbose = FALSE
\mathcal{L}
```
## Arguments

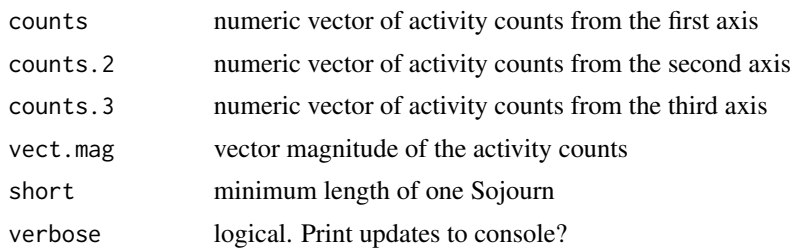

#### Value

a data frame of processed data

#### Examples

```
data(example_data, package = "Sojourn")
results_3x <- soj_3x_original(
  example_data$axis1,
  example_data$axis2,
  example_data$axis3,
  example_data$Vector.Magnitude
\overline{\phantom{a}}
```
utils::head(results\_3x)

# <span id="page-11-0"></span>Index

∗ datasets example\_data, [4](#page-3-0) SIP\_ag, [7](#page-6-0) SIP\_ap, [8](#page-7-0) apply\_youth\_sojourn, [2](#page-1-0) compute.bouts.info, [3](#page-2-0) enhance\_actigraph, [4](#page-3-0) example\_data, [4](#page-3-0) get\_youth\_sojourns, [5](#page-4-0) input\_demographic, [6](#page-5-0) read\_AP, [7](#page-6-0) SIP\_ag, [7](#page-6-0) SIP\_ap, [8](#page-7-0) soj\_1x\_original, [10](#page-9-0) soj\_3x\_original, [11](#page-10-0) Sojourn, [9](#page-8-0) sojourn\_3x\_SIP, [9](#page-8-0)

youth\_name\_test, *[2](#page-1-0)*